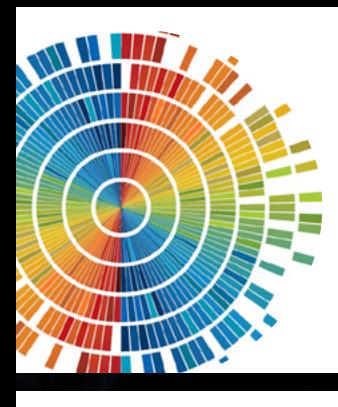

## **Efficacité client**

# **L'analytique au service du marketing**

## *L'information n'est pas la connaissance***, disait Einstein.**

**Les départements marketing sont inondés de données clients stockées dans de nombreux systèmes, souvent en silos, et sous divers formats, fruit de l'activité en pleine évolution de l'entreprise. Pour comprendre et transformer ces données clients en catalyseur de meilleures décisions marketing, il manquait un maillon essentiel : la data visualization (ou dataviz) ou visualisation des données.** 

**La solution de data visualization de SAS apporte cette réponse : explorer des données complexes tout en allant plus vite de l'exploration à la décision.**

## *« SAS Visual Analytics donne une nouvelle dimension à l'analytique, sa puissance de calcul lui permet par exemple d'analyser des milliards de données en seulement quelques secondes. De plus en explorant visuellement les données, il est possible de découvrir des corrélations inédites, par exemple entre certaines catégories de produits et des taux d'annulation de 50%. La connaissance qui en découle devient un outil stratégique pour améliorer le parcours d'achat »*

*Nicolas Giard, Directeur général, Conexance MD*

## Trois raisons (au moins) d'aller vers la Data **VISUALISATION**

A l'ère du numérique et du « Big data », les professionnels du marketing sont confrontés à des enjeux nouveaux dans la connaissance client :

**> L'accélération des flux :** avec des clients plus volatils et plus avertis, le time-to-market se raccourcit, les temps de réflexion et de décisions s'accélèrent. Dans ce contexte, la présentation graphique accélère considérablement les analyses et leur interprétation.

**> Une complexité accrue :** la multiplicité des sources de données (transactionnelle, comportementale, de navigation web, SAV…) est devenue un frein à la compréhension client. La dataviz permet de s'affranchir des « silos » de l'entreprise pour travailler sur des données issues de sources différentes.

**> Une vision à 360° :** connaître son client nécessite à la fois un esprit analytique et une dimension humaine, pour comprendre ses motivations et prévoir ses réactions. La dataviz permet d'explorer rapidement tous types d'indicateurs pour développer l'intuition client.

### La réponse SAS

La solution SAS Visual Analytics combine les outils de visualisation (graphes, cartes, histogrammes...) et les outils analytiques pour rapprocher et valoriser des données issues de sources différentes.

Au final, la solution assure une triple fonction :

**> Manipuler les données :** avec SAS Visual Analytics, il est possible de rapprocher temporairement des données issues de sources différentes dans l'entreprise, sans avoir à définir un processus spécifique.

**> Explorer les données :** l'interactivité permet, en quelques secondes et quelques clics, de repérer les corrélations et les tendances, d'identifier des potentiels ou des zones de risque. L'outil sélectionne de lui-même la représentation la plus pertinente.

**> Diffuser et partager les analyses :** les résultats peuvent être aisément partagés par les utilisateurs de directions différentes – y compris sur tablettes.

*« Visual Analytics est à la fois agile et créatif. Agile parce qu'il est facile de manipuler les données et de les partager quand on a trouvé un élément intéressant. Créatif, parce que vous pouvez opérer des rapprochements auxquels vous n'auriez pas pensé, ou scénariser des prévisions... La nouvelle génération d'outils, plus intuitive, permet d'aller très loin et de gagner du temps tout en gérant une complexité croissante. »*

Nicolas Terrasse, Business Solution Manager, SAS

Une publication

### **QUELQUES APPLICATIONS**

> Rapprocher les données transactionnelles et les données de navigation sur le site web (même si elles sont gérées par deux services différents)

> Comprendre en quelques clics les comportements client (en repérant par exemple une corrélation entre la météo et le chiffre d'affaires d'un produit donné...)

> Identifier en deux minutes les clients (RFM) les plus précieux

> Explorer la base pour repérer une opportunité de campagne marketing direct (en mode A/B Testing, par exemple)

> Visualiser très rapidement dans quel pays / sur quels produits se font le CA et la marge de l'entreprise

> Scénariser des simulations de budgets marketing

#### Pour aller plus loin : les ateliers Dataviz

Les équipes SAS vous proposent des « Analysis workshops » (½ journée) pour tester l'outil de visualisation avec les données de votre entreprise – pour identifier les opportunités et évaluer l'impact potentiel de l'outil sur votre organisation.

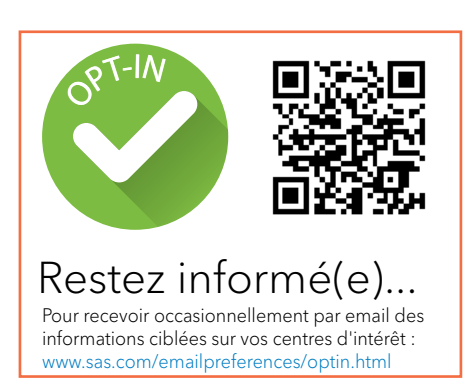

## Vos Questions sur SAS Visual Analytics

## Qu'apporte SAS Visual Analytics par rapport aux outils de visualisation classiques ?

L'outil va beaucoup plus loin, en intégrant les premiers niveaux d'analytique : segmentation, corrélations, prévision... SAS Visual Analytics permet une parfaite agilité entre exploration des données et reporting – ce n'est pas seulement un outil de visualisation, mais un outil marketing.

## Comment rapprocher des données issues de sources différentes ?

Avec SAS Visual Analytics, il est possible de rapprocher des données sans mettre en place un processus industriel. Quelle que soit leur origine, les données sont « montées en mémoire » sur un espace de travail, qui permet toutes les explorations de données. C'est un élément essentiel pour contourner les « silos » d'une entreprise sans avoir à passer par un projet SI.

### L'exploration se fait-elle nécessairement sur le cloud ?

SAS Visual Analytics peut être hébergé dans un cloud (privé ou public) ou sur un serveur SAS dédié : les deux architectures sont possibles, selon les besoins de l'entreprise. Chaque utilisateur accède à tout ou partie des données selon un niveau d'habilitation prédéfini.

## Peut-on intégrer des données non structurées ?

Les données non structurées (issues des médias sociaux ou du service client, par exemple) peuvent être intégrées et corrélées aux autres indicateurs. L'analyse textuelle doit avoir été réalisée au préalable par un outil ad hoc (text mining, SAS Social Media Analysis...).

## SAS Visual Analytics intègre-t-il des fonctions de prévision ?

Dès lors que les données sont historisées, les analyses prédictives sont possibles. On pourra ainsi, par exemple, repérer les populations présentant la plus forte probabilité d'achat (ou de churn), ou créer des scénarios (augmentation de budget pour telle famille de produits, prévision de résultats d'une campagne promotionnelle...).

## A partir de quel volume de données est-il rentable de recourir à un outil de visualiation ? L'outil est-il adapté pour le BtoB ?

SAS Visual Analytics permet d'analyser des milliards de lignes en quelques minutes (voire secondes) et de présenter les résultats sous forme graphique. La solution est pertinente pour de très forts volumes, en marketing client BtoC. Et elle peut être aussi utilisée en BtoB, en cas de base client importante (PME, TPE) ou dans le cas d'interactions fréquentes, avec des acteurs divers. L'analyse de sentiment, pour chaque interaction, permet alors de disposer d'une sorte de « thermomètre permanent » de la relation client.

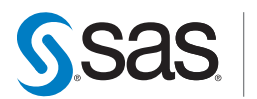

**POWER** 

**[SAS Institute s. a. s. – DOMAINE DE GREGY - GREGY-SUR-YERRES - 77257 BRIE COMTE ROBERT - FRANCE](http://www.sas.com/fr_fr/home.html) TEL. : +33(0) 1 60 62 11 11 FAX : +33(0) 1 60 62 11 99 www.sas.com/france**

SAS et tout autre nom de produit et de service de SAS Institute Inc. sont des marques déposées de SAS Institute Inc. pour les USA et tous les autres pays. ® indique un dépôt<br>aux USA. Les autres marques et noms de produits